## **Procedure**

## NOTE: This process cannot be completed until the Northern District of Georgia has upgraded to NextGen on April 15, 2019.

Prior to filing in, or using, NextGen for the first time you must link your upgraded PACER account to your Northern District of Georgia CM/ECF (filing) account. This is a one-time procedure. After linking your accounts, you will use your PACER account for all filing and viewing access to the court. This is referred to as your Central Sign-On account.

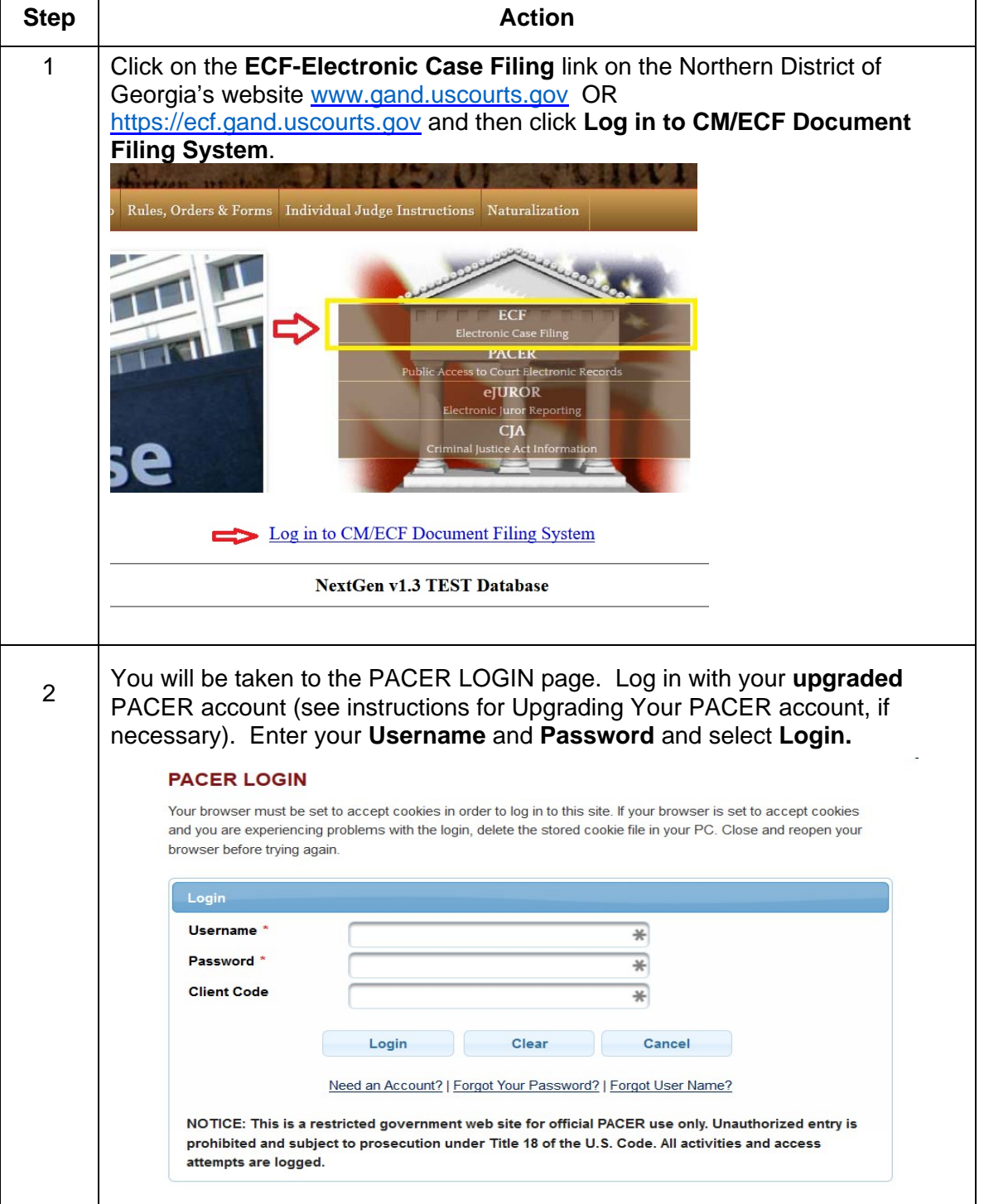

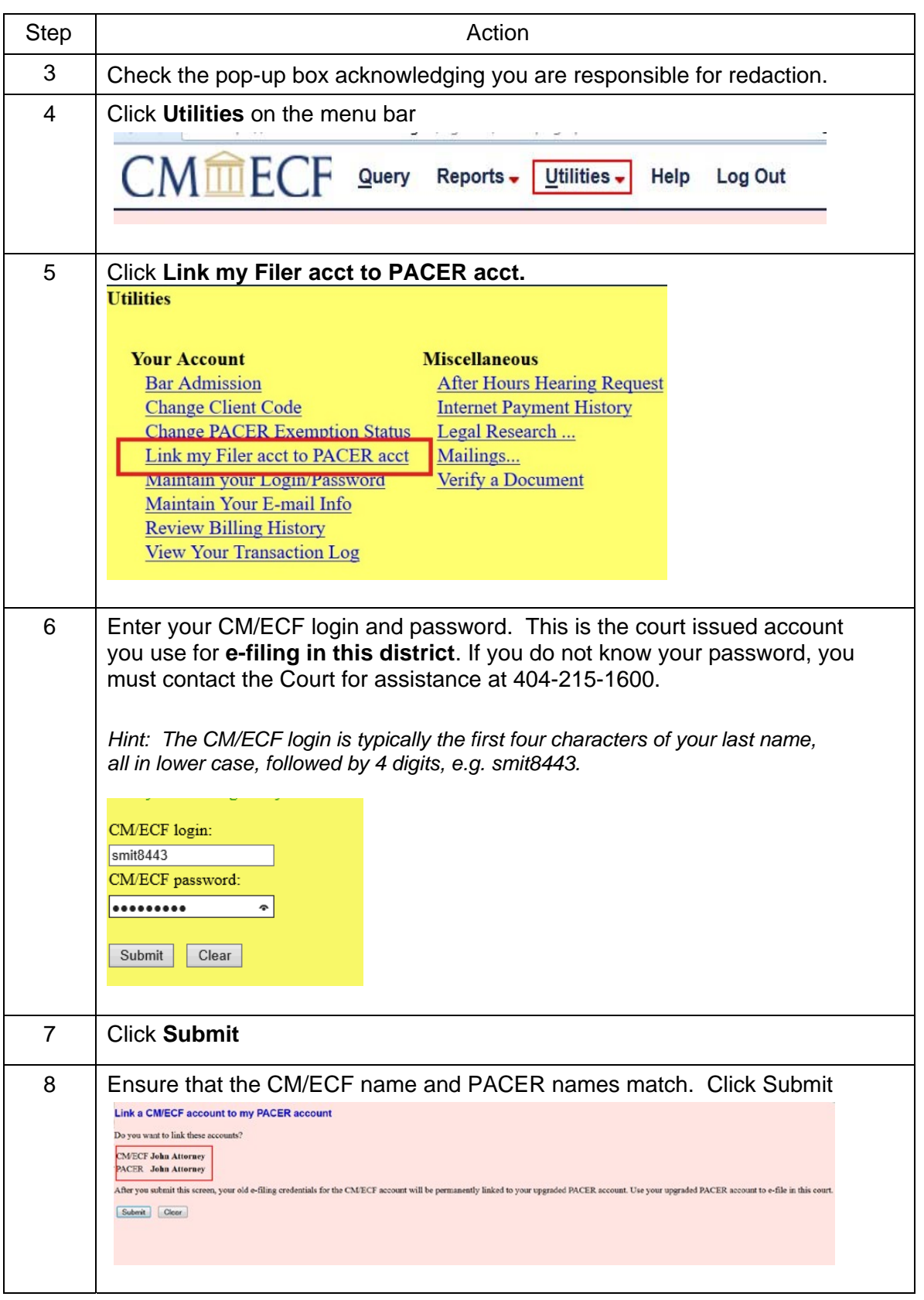

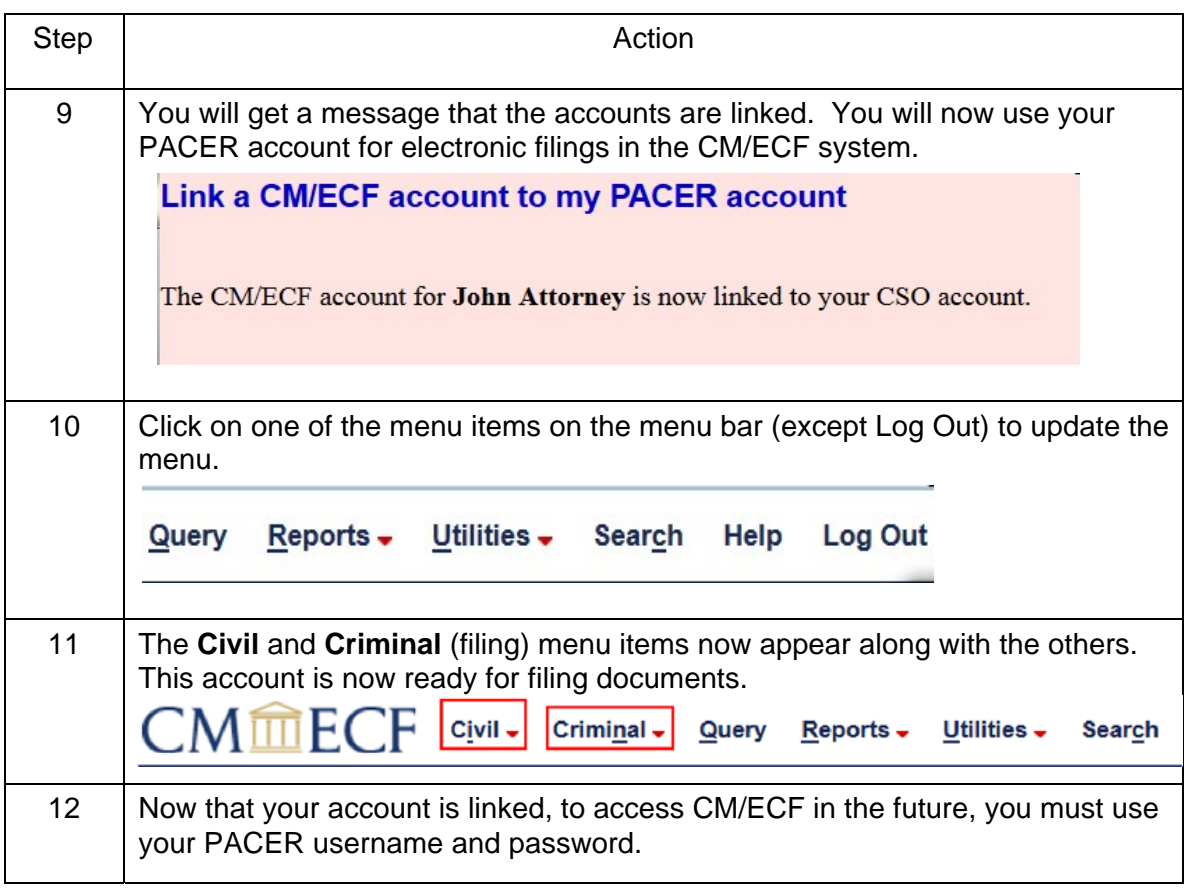

**Link PACER to NextGen CM/ECF**